# Power Automate Desktop Architecture

The Power Automate Desktop Architecture are of two types:

1. Power Automate Direct Connectivity to Cloud Service(Unattended/Attended) Direct connectivity is the simplest method and does not require any additional software or infrastructure. To use direct connectivity, the desktop application must be able to connect to the internet.

#### **What is Azure Relay?**

Azure Relay is a service that allows two applications i.e. Desktop and Cloud service of Power Automate to communicate with each other without having to connect directly to each other. It does this by acting as a channel between the two applications.

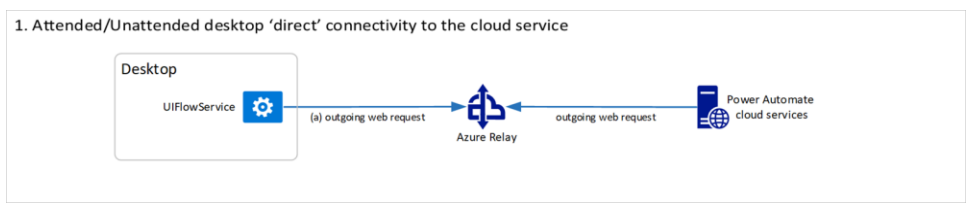

2. Power Automate Desktop Connectivity to Cloud Service Using On-Premises Data Gateway(Unattended/Attended)

A Windows service called UIFlowService enables you to execute Power Automate desktop flows even when you are not physically present. The Windows onpremises data gateway service is a distinct service that facilitates communication between the UIFlowService and Azure Relay.

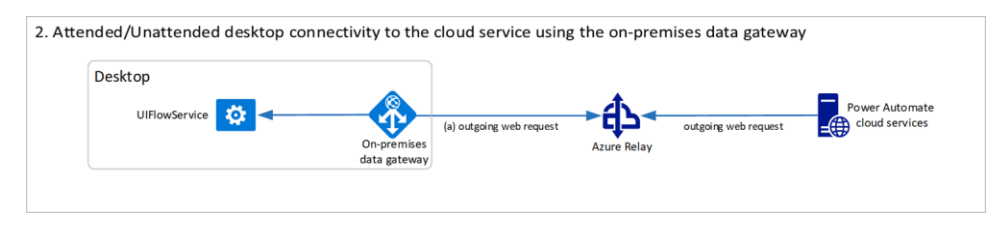

## Attended Vs Unattended mode in Power Automate Desktop

In Power Automate Desktop's attended mode, a flow can only be executed if the user is present and interacting with the desktop. Flows that require human involvement, such as those that approve or reject documents or enter data into a web application, are frequently carried out in this mode.

Whereas the user does not have to be present or interact with the desktop for a flow to operate in Power Automate Desktop's unattended mode. Flows that may be fully automated, including those that produce reports or send emails, are frequently employed in this mode.

Here we will see the difference between the Attended mode and Unattended Mode

### **Attended Mode in Power Automate Desktop**

- Requires Human interactions and Decision, that mean the user will interact with the bot to make the process done.
- Manually triggered
- Sign in is not required because the automation already assumes the application/system is already signed in.

### **Unattended Mode in Power Automate Desktop**

- Does not requires any human interaction or decision
- Automatically triggered
- Windows sign in is automated with predefined user id.

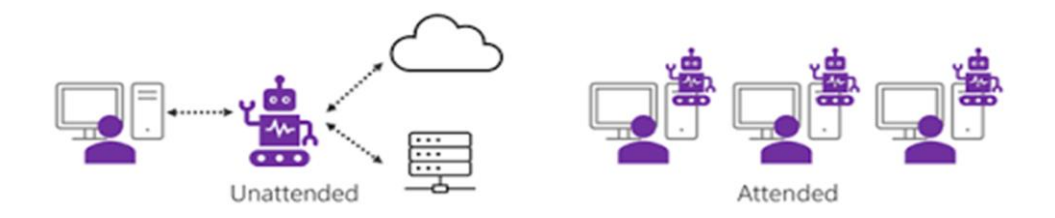

### What is On-premises Data Gateway

Software that connects on-premises data sources to cloud services in a reliable and secure way is known as an on-premises data gateway. It serves as a channel between the two worlds, enabling businesses to maintain their on-premises data while still benefiting from cloud service.

There are two types of data gateway:

- On-premises data gateway: This is the most common type of on-premises data gateway. This gateway is used to connect on-premises data sources
- Personal on-premises data gateway: This is a simplified form of the onpremises data gateway. It can only connect to one on-premises data source and be utilised by one user at a time.